## **XIII Incontro EXPERT PANEL EMISSIONI DA TRASPORTO STRADALE**

Sede ENEA – Roma, 4 ottobre 2007

## **Valutazione delle caratteristiche cinematiche di percorsi tipici urbani per auto e moto**

Giorgio Zamboni, Chiara Carraro

Internal Combustion Engines Group (ICEG) Dipartimento di Macchine Sistemi Energetici e Trasporti (DIMSET) Università di Genova

Enrico Daminelli

Area 08 Ambiente – Provincia di Genova

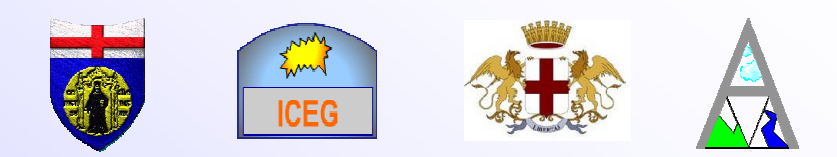

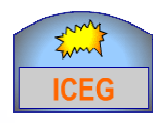

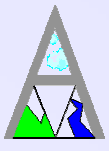

- Introduzione
- Lo strumento VBOX
- Definizione dei percorsi urbani e delle fasce orarie
- Campagne di prova
- Validazione dei dati acquisiti e procedura di elaborazione
- Risultati
- Conclusioni e sviluppi futuri

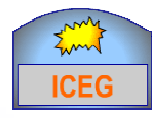

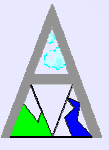

Le attività sono svolte nell'ambito di una convenzione tra Amministrazione Provinciale (Area Ambiente) ed Università di Genova (DIMSET – ICEG)

#### **Presentazione dell'attività:**

- Selezione di 4 differenti percorsi, relativi ad una zona centrale ed al collegamento del levante, del ponente e dell'entroterra cittadino al centro e la definizione di 4 fasce orarie
- Prima fase di acquisizioni della velocità istantanea di due veicoli (un'auto ed uno scooter con motore di cilindrata pari a  $150 \text{ cm}^3$ ), equipaggiati con uno strumento VBOX che effettua misure di velocità basate su GPS (giugno ÷ novembre 2005)
- Definizione della procedura di elaborazione dei dati finalizzata alla valutazione dei parametri cinematici selezionati
- Seconda (settembre ÷ dicembre 2006) e terza fase (maggio ÷ giugno 2007) di acquisizioni con auto

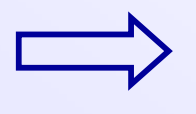

### **Caratterizzazione cinematica degli spostamenti in ambito urbano per auto e moto**

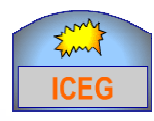

## Lo strumento VBOX

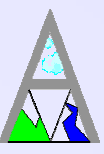

#### principali componenti del VBOX sono:

- modulo GPS
- antenna
- batteria di alimentazione
- scheda di memoria
- interruttore start stop
- connettore seriale

E' inoltre previsto un software di gestione dello strumento e delle acquisizioni

Lo strumento satellitare VBOX permette la registrazione dei dati relativi a:

- velocità istantanea
- altitudine
- numero di satelliti sintonizzati
- tempo e distanza incrementali

necessari al successivo calcolo dei parametri di interesse

G. Zamboni, C. Carraro, E. Daminelli – XIII incontro EP, Roma, 4 ottobre 2007 4

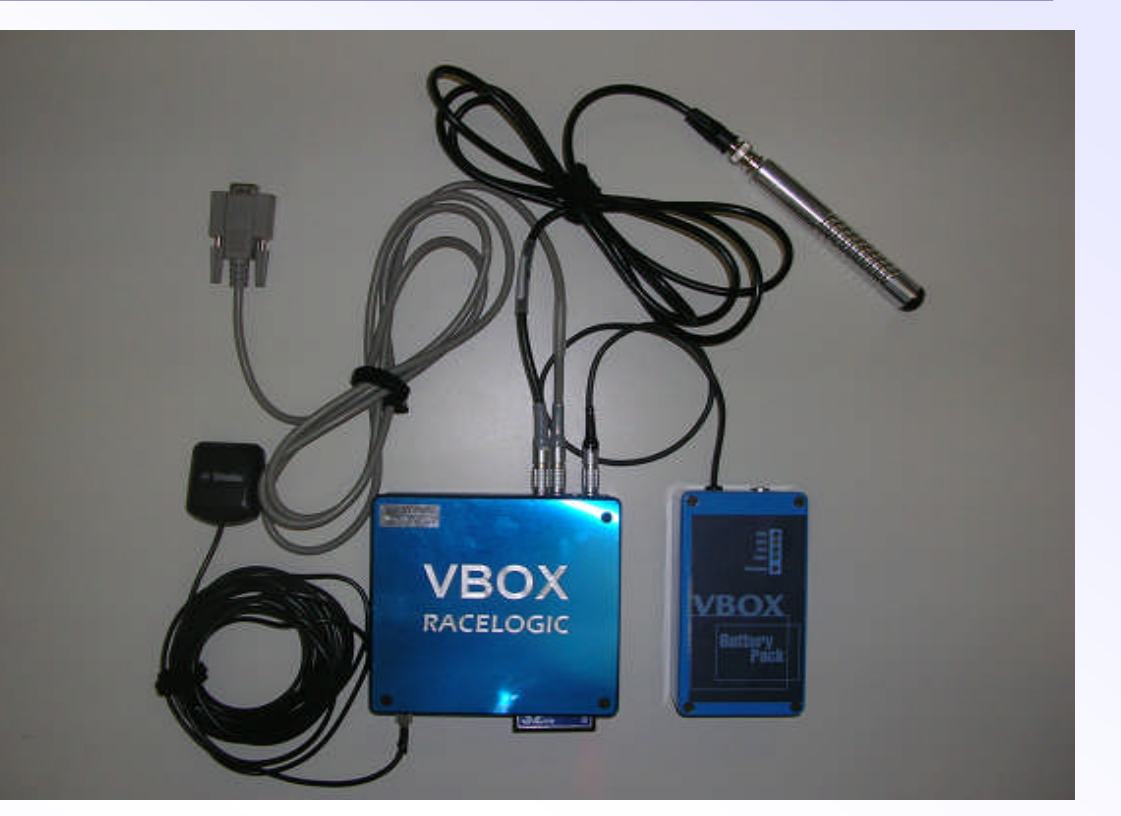

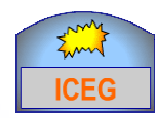

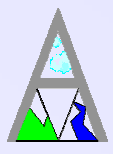

 La localizzazione del veicolo avviene tramite il collegamento tra il modulo GPS (ricevitore a terra) e almeno tre satelliti di posizione nota nello spazio, risolvendo un sistema con tre incognite, *x*, *y* e *z* (da cui il numero minimo di satelliti), con equazioni in funzione della velocità di propagazione dell'onda e dei tempi necessari all'onda per coprire la distanza satellitare

 La misura diretta della velocità del veicolo avviene utilizzando l'effetto Doppler, in funzione della velocità e della frequenza del satellite, della frequenza percepita dal ricevitore e della velocità di propagazione del suono

 Lo strumento ha una soglia di sensibilità di 0.5 Km/h, che definisce la condizione limite tra veicolo fermo e in moto

 E' possibile impostare la frequenza di registrazione dei dati, che di default <sup>è</sup> pari a 20 Hz; si è scelto di utilizzare una frequenza di 5 Hz, registrando i dati ogni 0.2 secondi per avere un buon compromesso tra definizione del profilo di velocità e dimensione dei files vbo  $\rightarrow$  140 KB per un tratto di 3 Km percorso a 20 Km/h

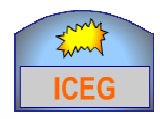

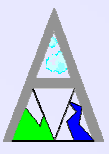

 Sono stati individuati 4 percorsi sulla base delle caratteristiche orografiche della città e delle principali direttrici di traffico, definite anche in seguito a studi O-D

 A parte un anello centrale (percorso 3), gli altri percorsi sono di collegamento tra il ponente, il levante e l'entroterra con il centro cittadino e sono stati suddivisi in tratti in base alla tipologia delle strade ed alla collocazione urbanistica, generalmente individuando per ciascuno:

- > Tratto periferico
- > Tratto intermedio (semiperiferico)
- $\triangleright$  Tratto centrale

 Operativamente si è potuto effettuare la suddivisione in tratti grazie all'interruttore start-stop dello strumento, che permette di suddividere le acquisizioni in diversi files di estensione vbo

 La suddivisione dei percorsi in tratti ha consentito di verificare la dipendenza della velocità media dalle diverse zone urbane e quantificare l'influenza delle arterie di scorrimento veloce (Corso Europa e Strada Sopraelevata)

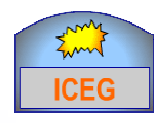

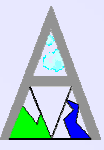

- *Percorso n. 1: direzione Ponente – Centro.*
	- Andata: viale Brigate Partigiane Pegli, 12.7 km
	- > Ritorno: Pegli via Diaz, 14 Km  $\implies$  5 tratti
- *Percorso n. 2: direzione Levante – Centro.*
	- Andata: Corso Europa (Nervi) via Diaz, 8.1 Km  $\implies$  3 tratti
	- > Ritorno: via Diaz Corso Europa (Nervi), 8.4 Km  $\implies$  3 tratti
- *Percorso n. 3: anello centrale.*
	- > Unico tratto, 4 Km
- *Percorso n. 4: direzione Val Bisagno – Centro.*
	- Andata: Via Canevari ponte Fleming, 6.5 Km  $\implies$  3 tratti
	- $\triangleright$  Ritorno: ponte Fleming Via Canevari, 6.5 Km  $\Longrightarrow$  3 tratti

I diversi tratti hanno lunghezze variabili tra 1.2 e 4.6 km; sono stati scelti anche al fine di poter individuare nel tessuto urbano delle zone omogenee dal punto di vista del comportamento cinematico del veicolo, in termini di velocità media, tempo di sosta al minimo e distribuzione di frequenza della velocità istantanea

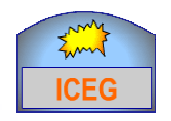

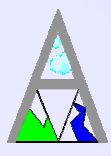

Si sono individuate quattro fasce orarie nell'arco della giornata, a partire da altre precedentemente utilizzate per uno studio O-D, operando opportune modifiche

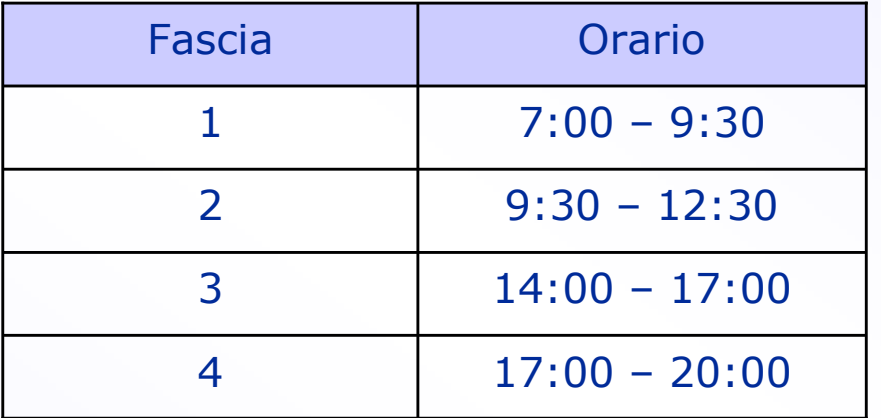

La suddivisione delle acquisizioni nelle diverse fasce orarie selezionate, ha permesso di valutare l'influenza di questo parametro sulle caratteristiche cinematiche, con particolare riferimento alle fasce di punta mattutina e serale

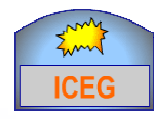

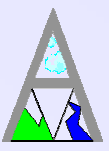

 Di seguito si riportano i dati relativi alle acquisizioni effettuate con la moto (un unico periodo) e con le auto (5 periodi)

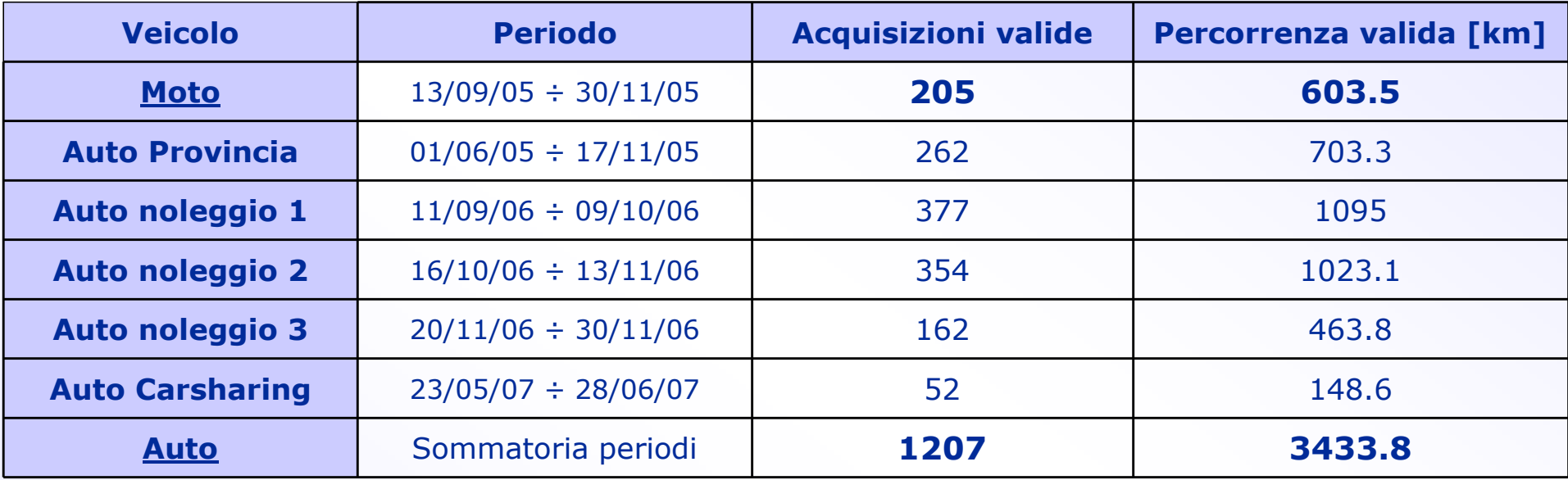

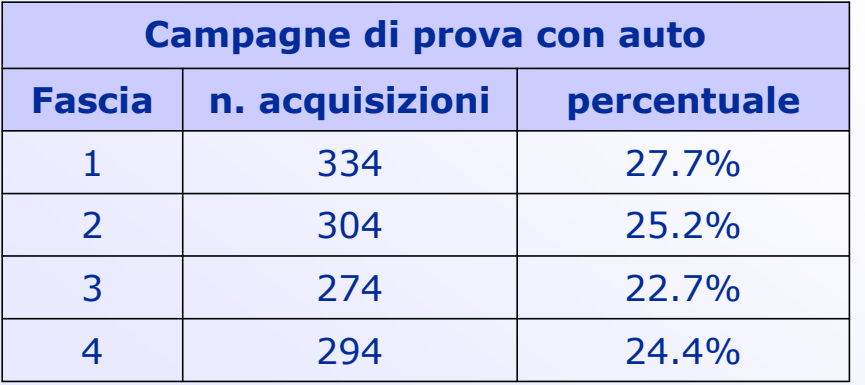

Con le moto si sono effettuati solo i percorsi 2 e 3

 Nella tabella a fianco sono presentati i dati riferiti alle diverse fasce orarie

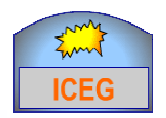

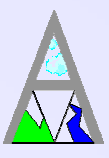

- 1. Per ogni tratto, i file acquisiti in formato vbo vengono scaricati dalla memory card su un pc, attribuendo ad ognuno un codice identificativo
- 2. Aprendo i files con il software VBOX compare la seguente schermata:

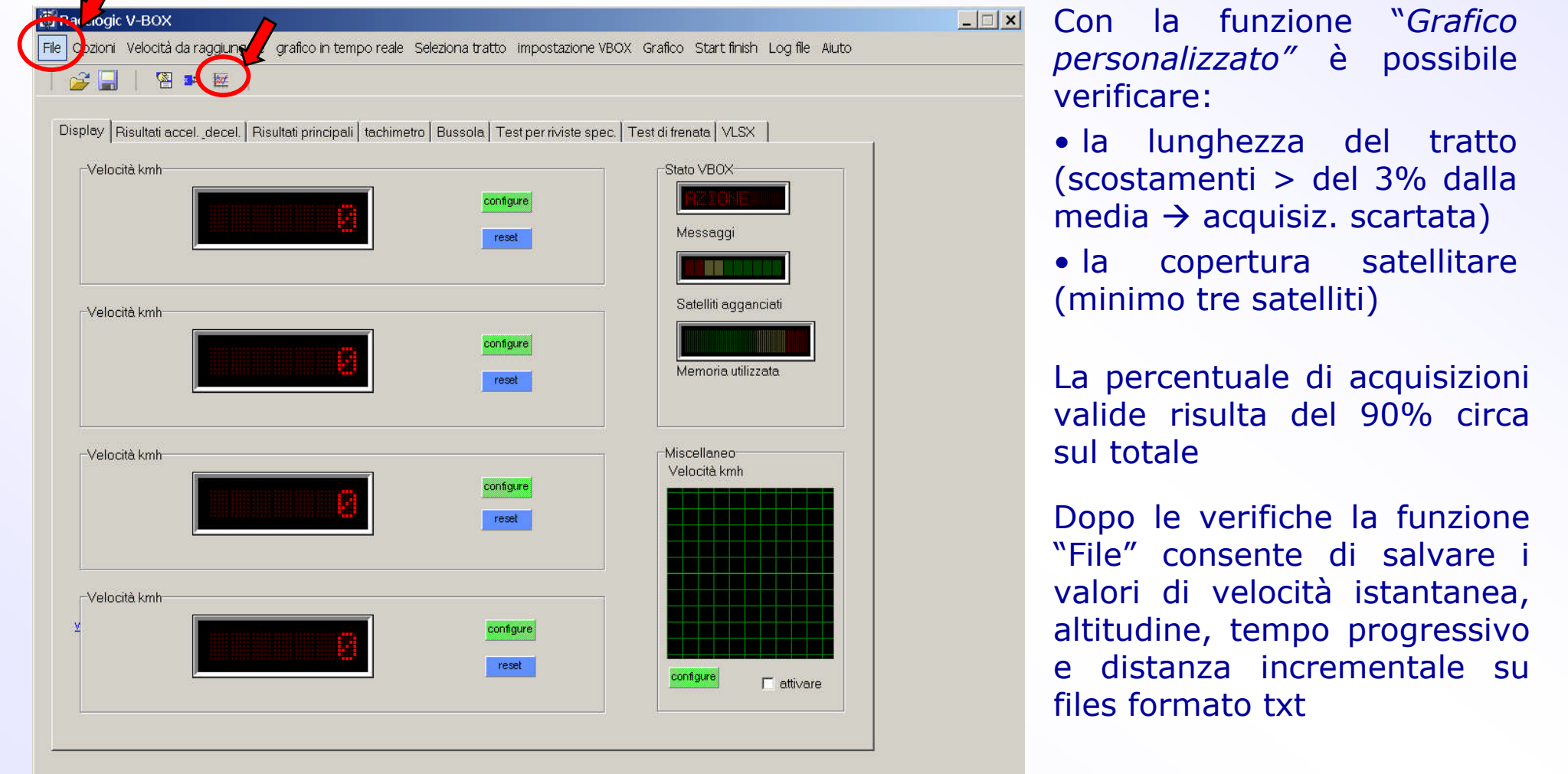

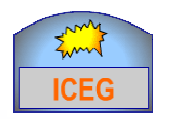

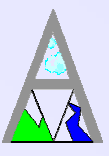

- 1. Per ogni tratto, i file acquisiti in formato vbo vengono scaricati dalla memory card su un pc, attribuendo ad ognuno un codice identificativo
- 2. Aprendo i files con il software VBOX compare la seguente schermata:

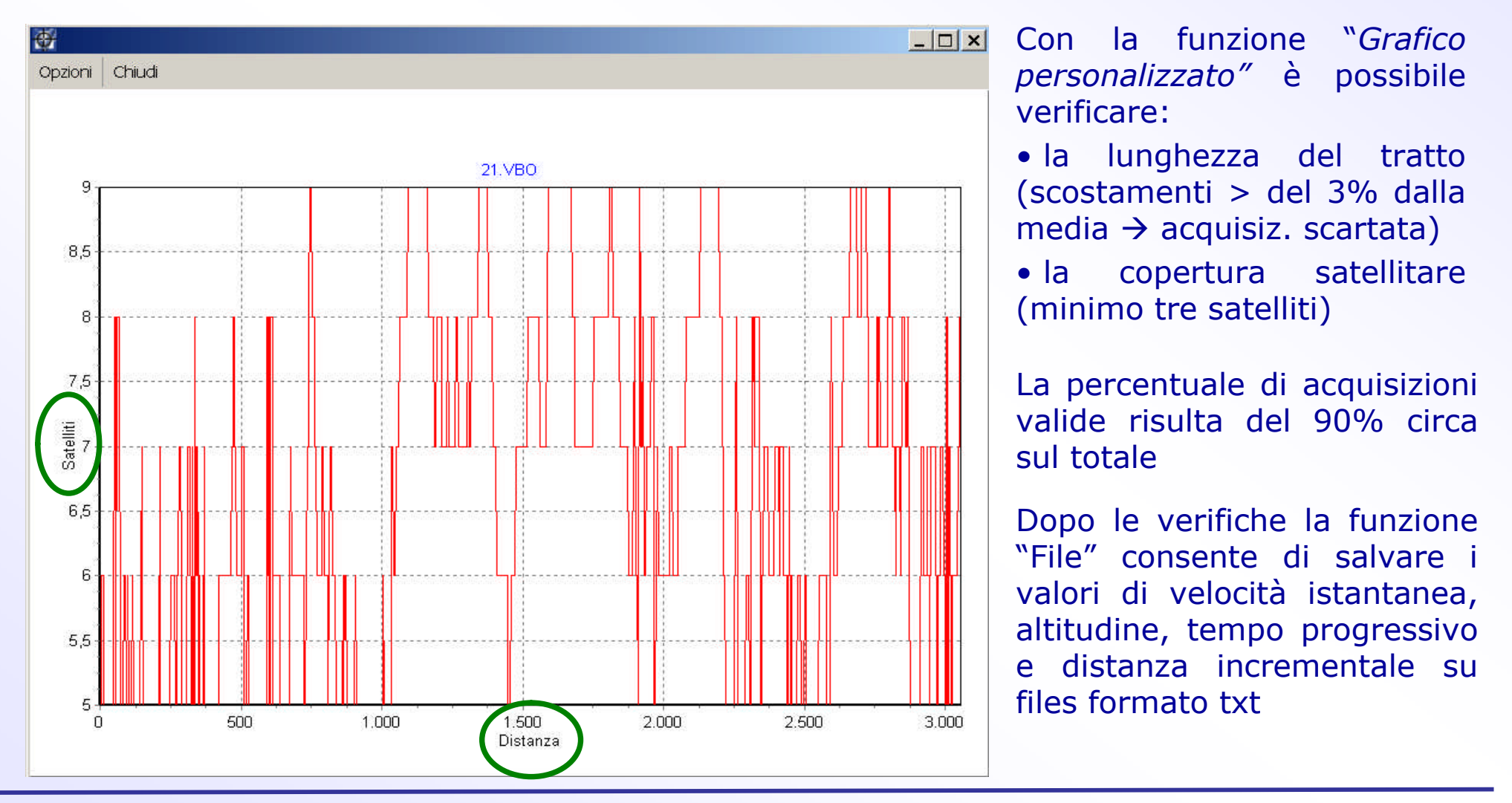

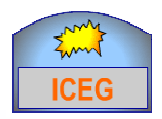

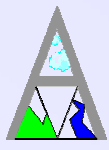

- 3. Importando i files .txt in Excel sono stati calcolati:
	- velocità media
	- valori medi dell'accelerazione positiva e negativa
	- coefficiente di accelerazione positiva
	- intervalli e % di tempo in cui il veicolo si muoveva a v costante o era in accelerazione o in decelerazione
- 4. Utilizzando un programma Fortran si sono ricavati in output:
	- una matrice di **n** righe (n=12, classi di velocità) e **m** colonne (m=22, classi di accelerazione)
	- la distribuzione percentuale per ogni classe di velocità considerata

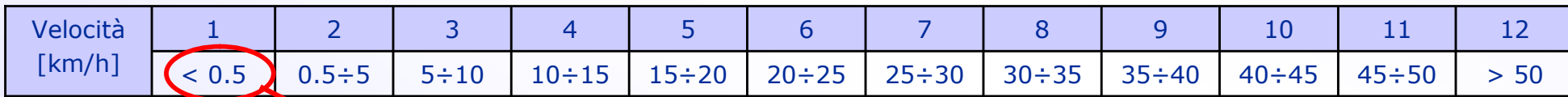

Condizione di veicolo fermo (sosta al minimo), definita dalla soglia di sensibilità dello strumento

Riguardo all'accelerazione, si è scelto tra le classi un passo di  $0.25 \text{ m/s}^2$ , utilizzando come valori limite -2.50 m/s<sup>2</sup> e 2.50 m/s<sup>2</sup>, per un totale di 22 classi

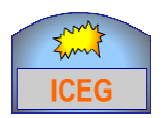

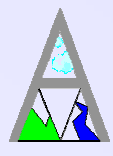

- 5. Si sono raccolti i dati risultanti da ogni elaborazione in quattro files riassuntivi, corrispondenti ai quattro percorsi effettuati, suddividendoli per tratti e riportando per ciascuno:
	- fascia oraria
	- distanza percorsa
	- scostamento percentuale di ogni acquisizione dalla lunghezza media del tratto
	- tempo di percorrenza
	- coefficiente di accelerazione positiva
	- velocità media
	- distribuzione di frequenza della velocità tra le n classi
	- valori medi per ogni grandezza

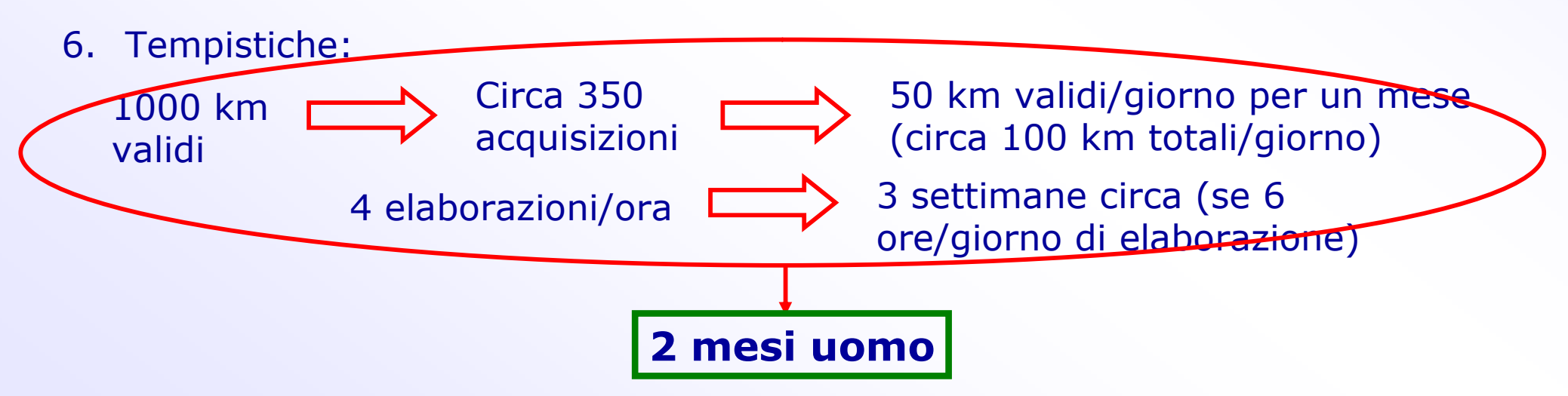

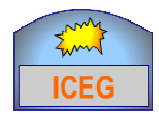

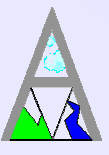

 Dall'analisi dei risultati, attualmente in corso, si può prima di tutto ricavare l'influenza della tipologia di percorso/tratto sui principali parametri cinematici

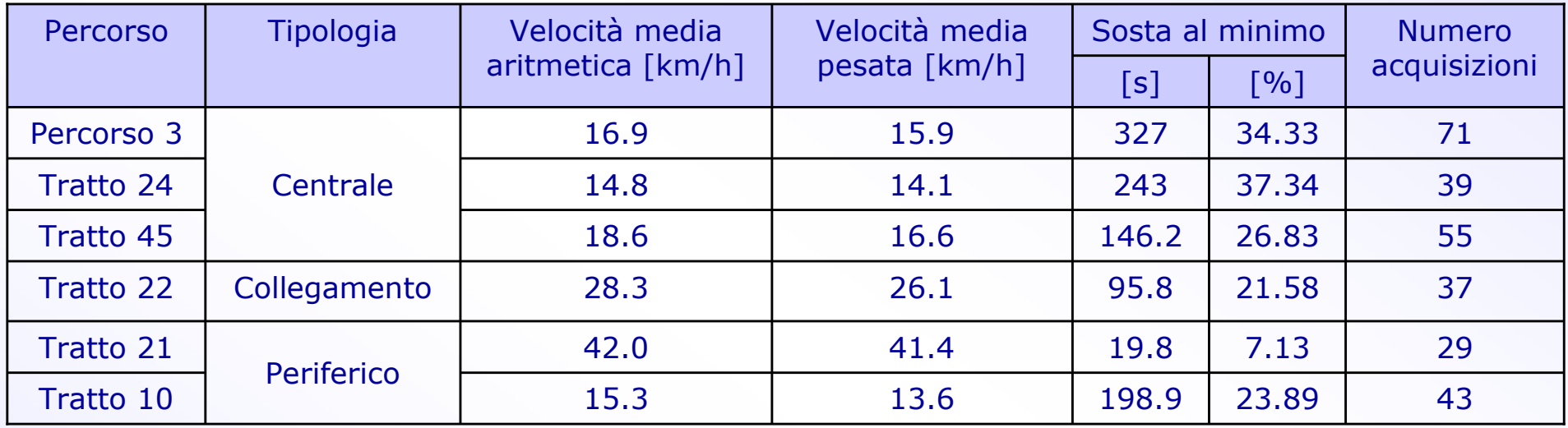

Tratti centrali:  $\rightarrow$  bassa velocità media

 $\rightarrow$  elevata percentuale di tempo di sosta al minimo

Tratti periferici:  $\rightarrow$  notevole differenza tra Ponente (tratto 10) e Levante (21)

 In generale, allontanandosi progressivamente dal centro urbano si <sup>è</sup> riscontrato un aumento della velocità media e una diminuzione del tempo di sosta al minimo, con significative eccezioni

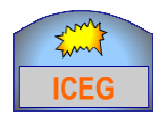

## Risultati (2)

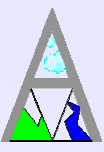

## Influenza della fascia oraria sulla velocità media e sul tempo di sosta al minimo

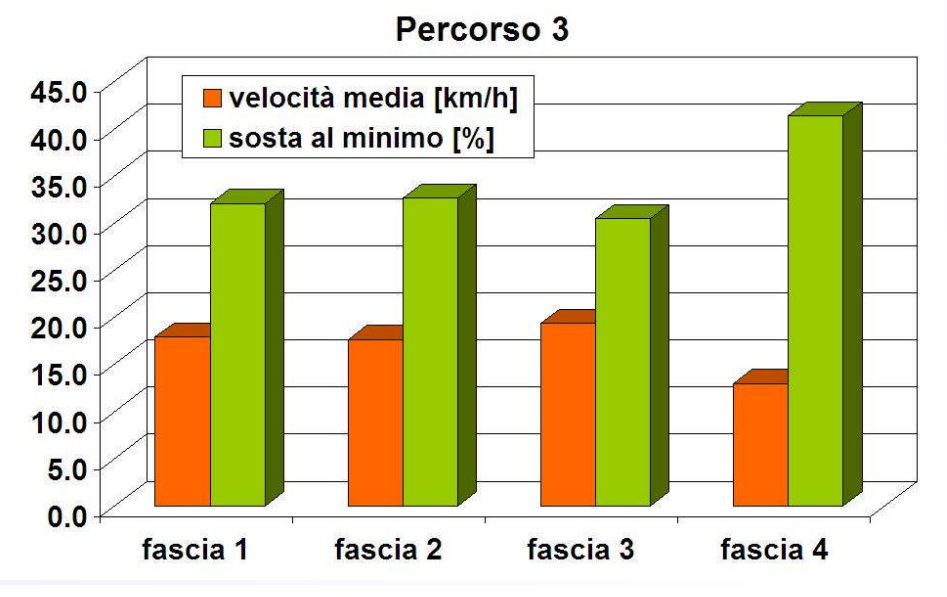

Percorso 4 - tratto 41

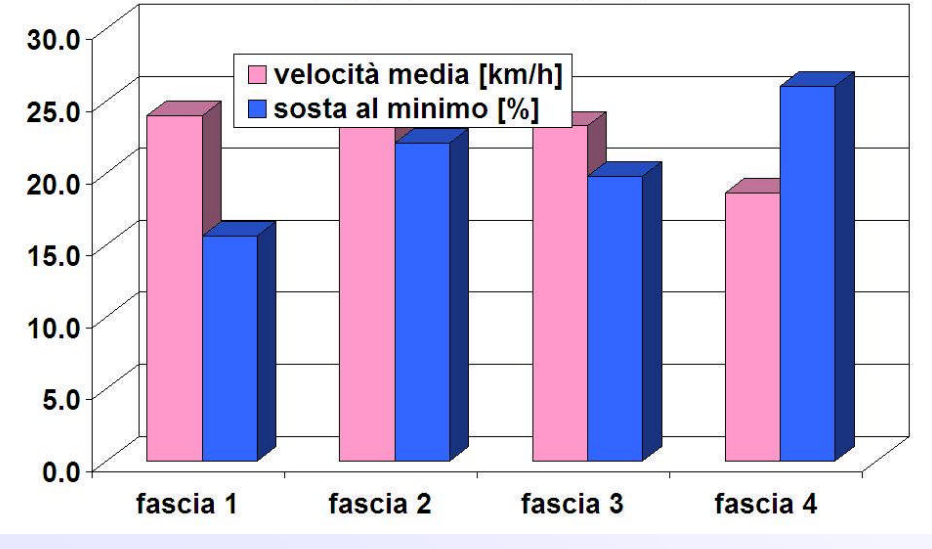

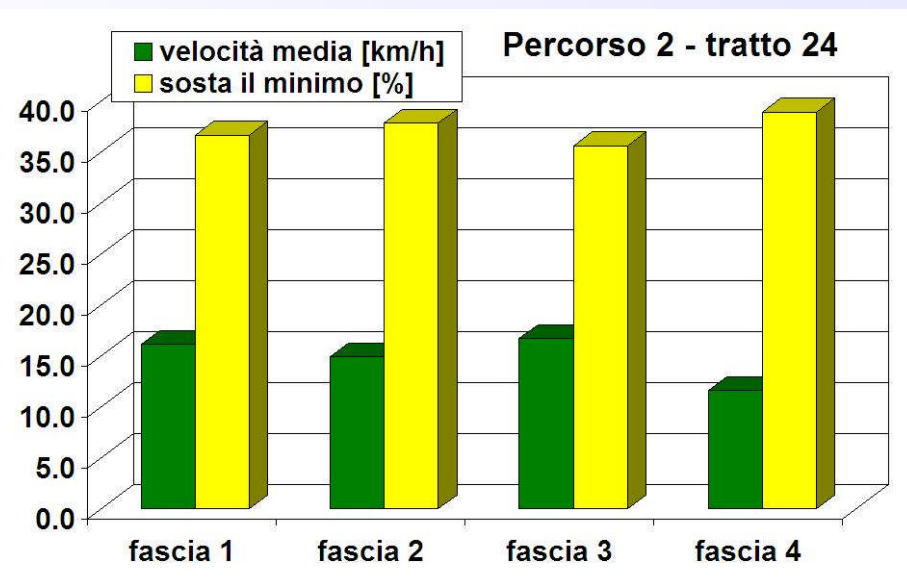

Percorso 4 - tratto 45

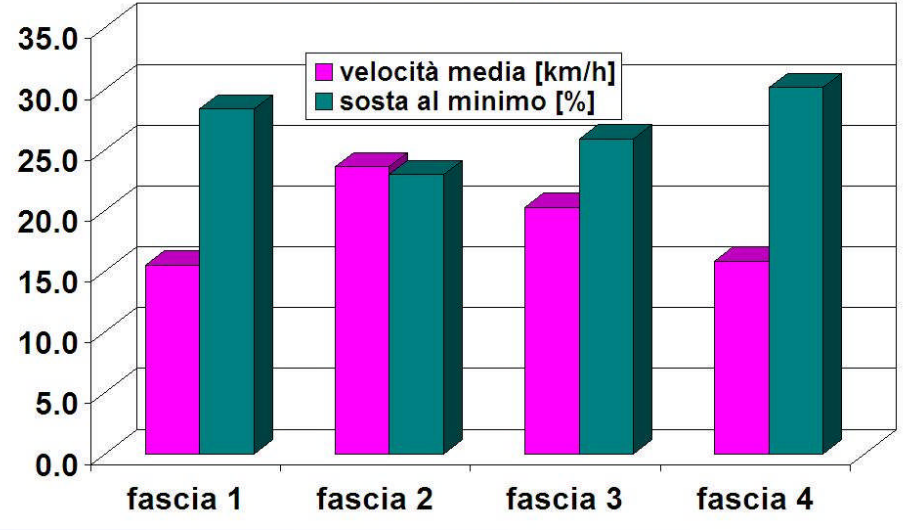

G. Zamboni, C. Carraro, E. Daminelli – XIII incontro EP, Roma, 4 ottobre 2007 15

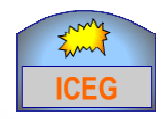

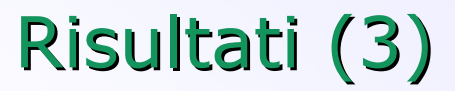

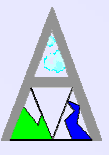

**Confronto auto - moto example 3** Velocità media

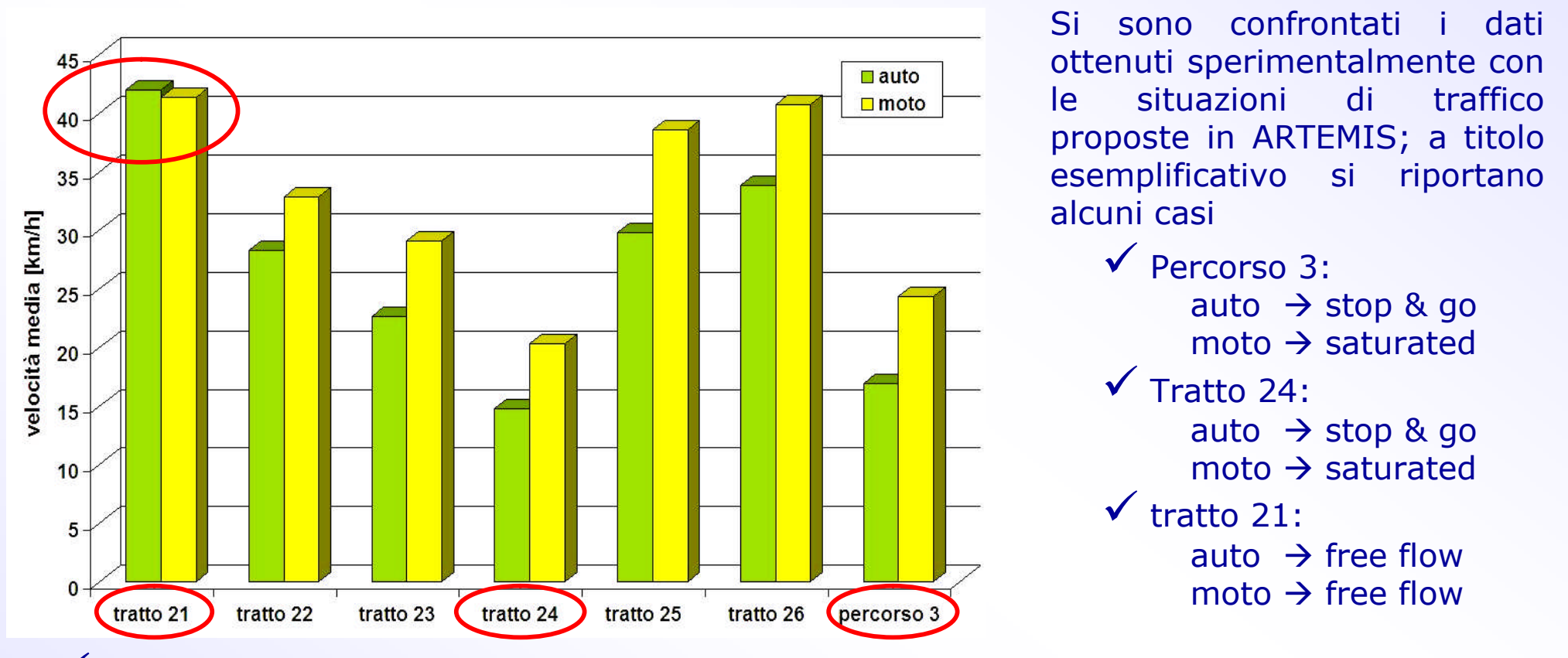

 $\checkmark$  A parte per il tratto 21 (periferico), in cui si ha una velocità elevata anche per le auto, negli altri casi sussistono considerevoli differenze tra i due mezzi

◆ Per le auto si sono riscontrate spesso le condizioni di stop & go, soprattutto nel collegamento con il ponente cittadino

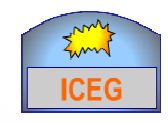

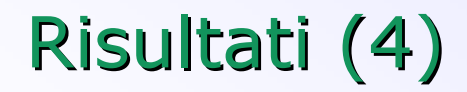

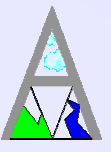

**Confronto auto** - **moto**  $\longrightarrow$  Distribuzione di frequenza delle classi di v

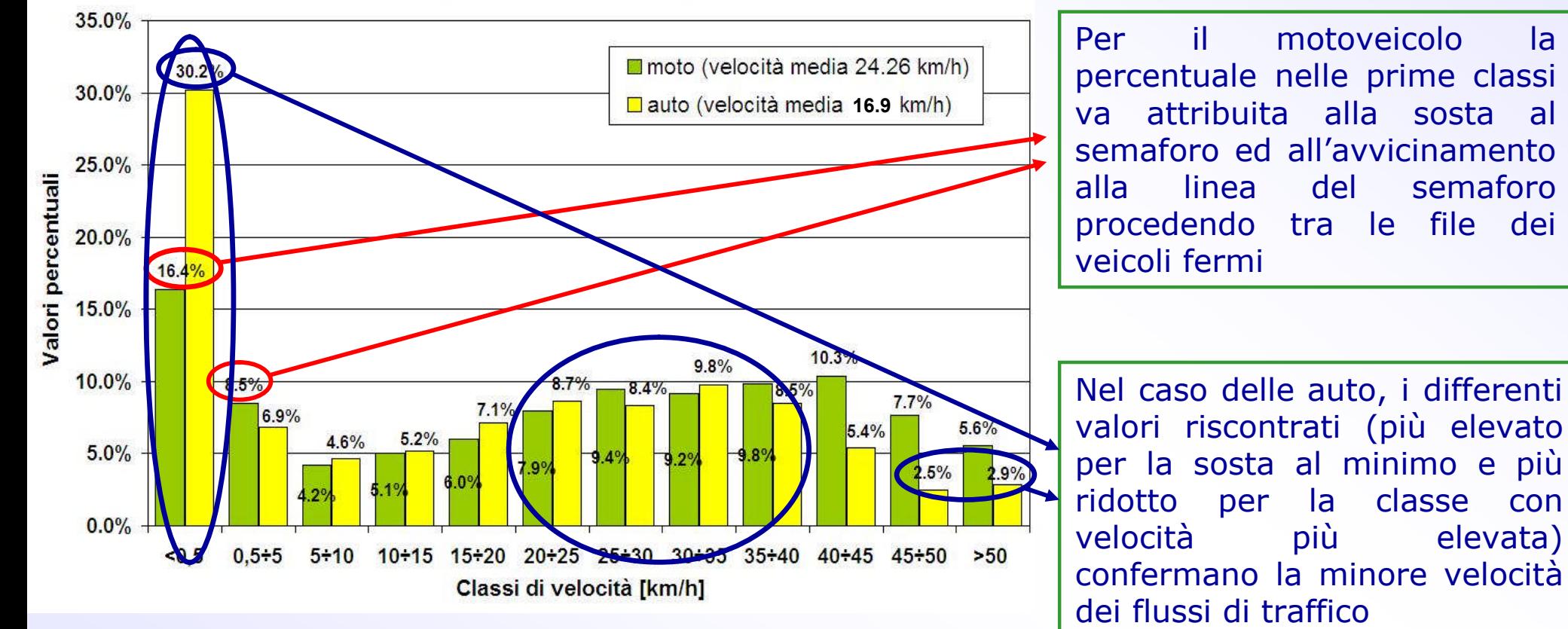

**CONFRONTO CLASSI DI VELOCITA' PERCORSO 3** 

Per entrambi i mezzi le percentuali sono maggiori nelle classi con v<5 km/h e v=20÷40 km/h

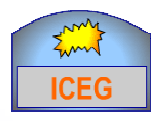

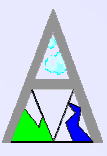

### **Conclusioni:**

- Si sono condotte prove con veicoli strumentati su prefissati percorsi urbani e in differenti fasce orarie, finalizzate al calcolo di alcuni parametri cinematici di interesse
- Si sono comparati i percorsi e i tratti per valutare l'influenza sulle principali caratteristiche cinematiche della fascia oraria e della tipologia di tratto
- Si <sup>è</sup> effettuato un confronto tra auto e moto per verificare il differente comportamento in ambito urbano e la diversa influenza che il traffico esercita sulle due tipologie di veicoli

## **Sviluppi futuri:**

- Ulteriore elaborazione dei dati (individuazione di zone omogenee dal punto di vista cinematico, ecc.) e validazione statistica delle acquisizioni
- Studio dell'incidenza del traffico sui diversi percorsi ed analisi statistica delle situazioni di congestione (v<15 km/h)
- Confronto di differenti procedure di calcolo delle emissioni inquinanti dei veicoli stradali, basate non solo sulla velocità media
- Utilizzo delle misure per l'individuazione nel territorio urbano genovese di "Traffic Situation" assimilabili a quelle definite in Artemis

# *Grazie per l'attenzione!*

## **Per ulteriori informazioni e contatti:**

*www.iceg.unige.it*

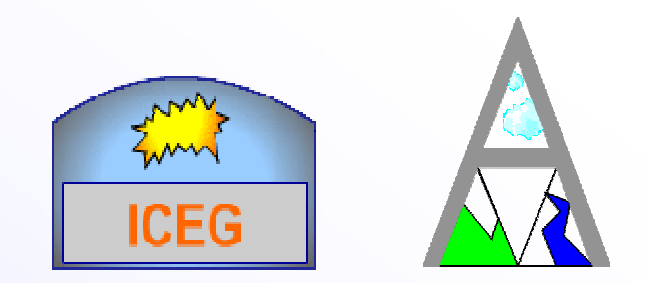